Język Java - tematy wykładów oraz ćwiczeń

Laboratorium 1

Cel: Podstawowe elementy języka - wyrażenia, operatory, instrukcje if else, dowolna instrukcja pętli \*\*\*\*\*\*\*\*\*\*\*\*\*\*\*\*\*

1. Napisz program, który wyświetla na ekranie dane osobowe studenta:

- nazwisko
- imie
- wiek
- srednia ocena

za pomocą metod System.out.println oraz JOptionPane.showMessageDialog. Należy dołączyć pakiet javax.swing w następujący sposób: import javax.swing,\*;. W przypadku zastosowania standardowego okienka, program należy zakończyć wywołaniem metody System.exit(0); w celu zamknięcia okna i usuniecia go z pamieci.

2. Napisz program, który wprowadza i wyświetla na ekranie dane

- osobowe studenta:
- nazwisko
- imie
- wiek
- srednia ocena

Dane osoby powinny być składowymi klasowymi (składowe typu static klasy zawierającej funkcję main). Dane wprowadź z klawiatury za pomocą metody JOptionPane.showInputDialog i dokonaj konwersji na int za pomocą metody Integer.parseInt dla składowej wiek oraz na typ float za pomoca metody Float.parseFloat dla składowej srednia\_ocena. Wyświetl dane na ekranie za pomocą metod System.out.println oraz JOptionPane.showMessageDialog.

## 

3. Napisz program, działający podobnie jak program napisany w języku Java, pokazany na zrzucie z ekranu z lewej strony. Porównaj wyniki uzyskane dla analogicznych wyrażeń uzyskanych w programie napisanym w języku C++ pokazanym na zrzucie z ekranu z prawej strony. Należy wykorzystać funkcje System.out.println oraz JOptionPane.showMessageDialog do wyświetlania wyników wyrażeń. Należy przeanalizować uzyskane wyniki wyświetlanych wyrażeń na ekranie.

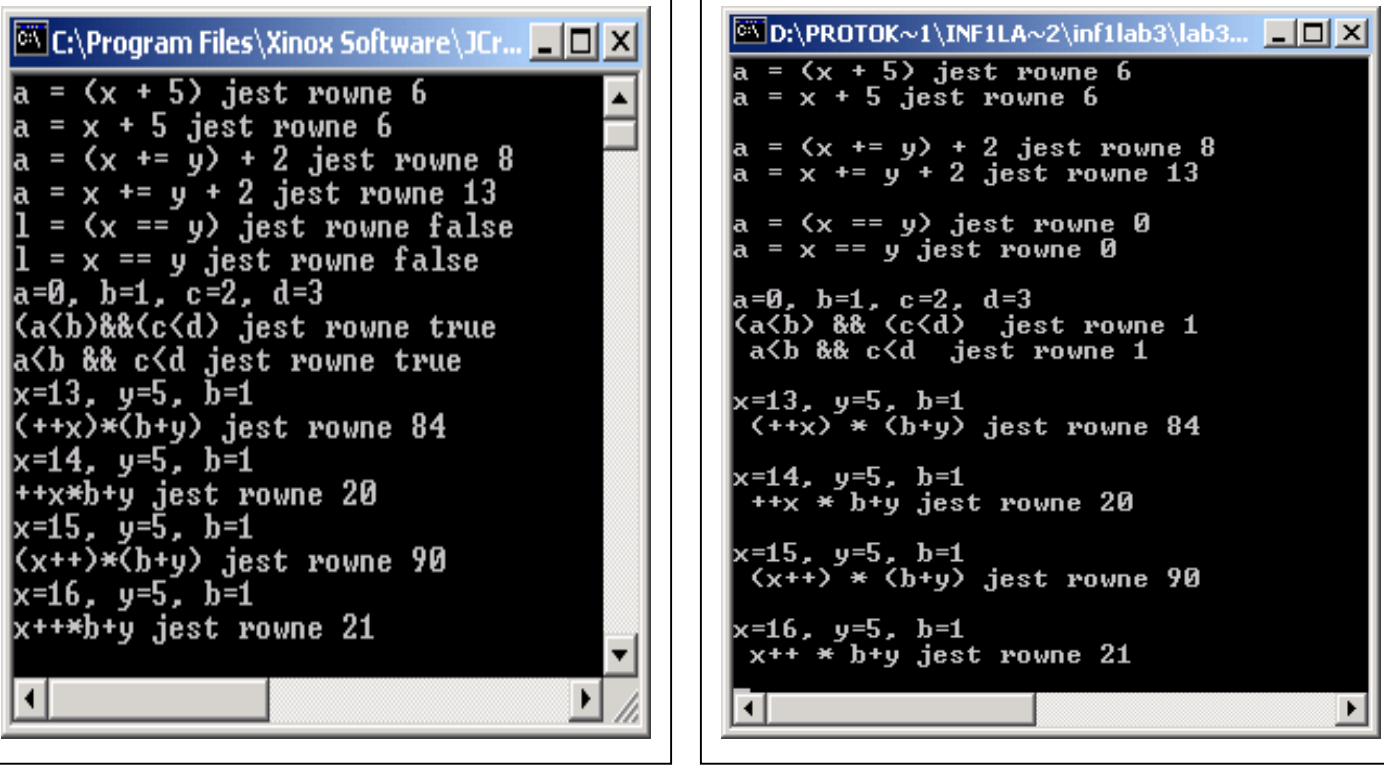

4. Wykonaj program, który podaje wynik rozwiązania równania liniowego ax+by=c dla następujących przypadków:

 $a=0$ ,  $b=0$ ,  $c=0$  $a=0$ ,  $b=0$ ,  $c>>0$  $a=0$ ,  $b < >0$ ,  $c=0$  $a=0, b < >0, c < >0$  $a \le 0$ ,  $b = 0$ ,  $c = 0$  $a \lt 0$ ,  $b = 0$ ,  $c \lt 0$  $a \leq 0$ ,  $b \leq 0$ ,  $c = 0$  $a \leq 0$ ,  $b \leq 0$ ,  $c \leq 0$ 

Zastosować zagnieżdżone instrukcje if else, funkcie System.out.println oraz JOptionPane.showMessageDialog do prezentacji wyniku oraz JOptionPane.showInputDialog do podania danych a,b,c oraz x.

## 

5 .Napisz program wyświetlający na ekranie za pomocą funkcji kody ASCCI podobnie jak na zrzucie z ekranu. Zastosui petle for oraz funkcie System.out.println oraz JOptionPane.showMessageDialog do prezentacji danych. Należy do wyświetlania przygotować łańcuch typu String, dodając kolejną linię tekstu z prezentacja danych, podobnie ja w przykładach prezentowanych na wykładach 1 i 2.

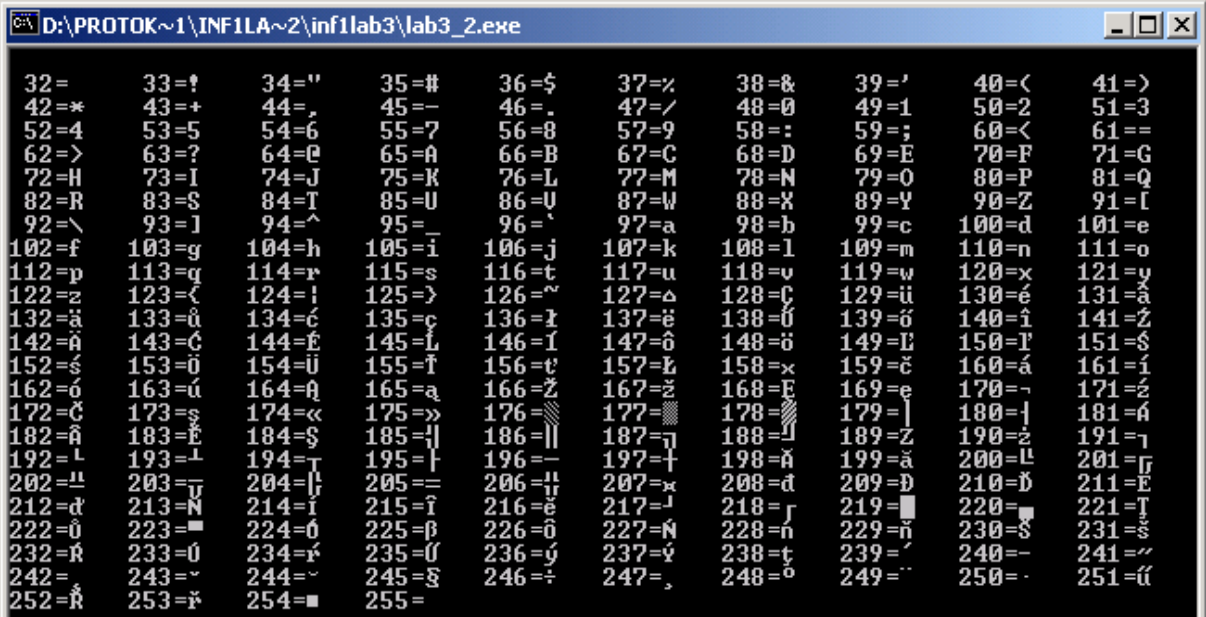

6. Napisz program wyświetlający tabliczkę mnożenia dla liczb całkowitych od 1 do 10, podobnie jak zrzucie z ekranu. Zastosuj zagnieżdżone pętle for oraz funkcje System.out.println oraz JOptionPane.showMessageDialog do prezentacji danych. Należy do wyświetlania przygotować łańcuch typu String, dodając kolejną linię tekstu z prezentacja danych, podobnie ja w przykładach prezentowanych na wykładach 1 i  $\overline{2}$ .

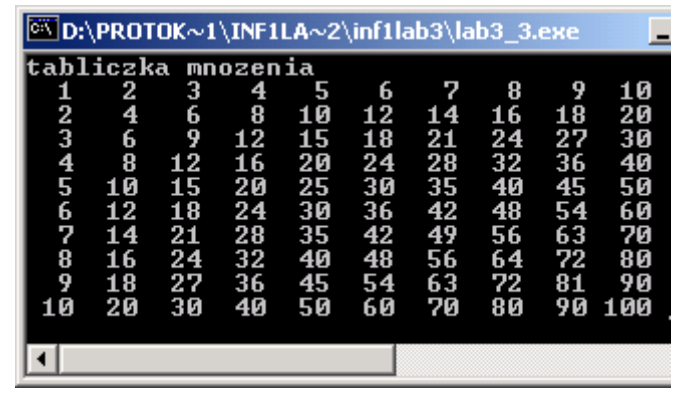

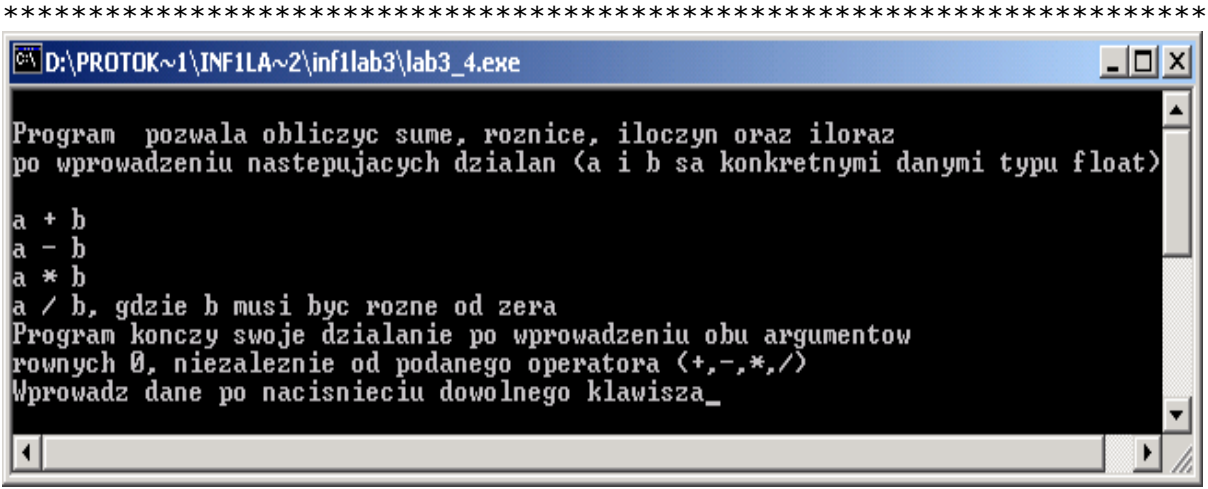

7. Napisz program, wykonujący proste działania podobnie jak na zrzucie z ekranu. Zastosuj:

7.1 funkcje JOptionPane.showInputDialog do wprowadzania argumentów oraz operatorów

7.2 funkcje System.out.println oraz JOptionPane.showMessageDialog do wyświetlania na ekranie menu oraz wyników działań.

7.3. petle while do powtarzania działań

7.4.instrukcje switch do wyboru działania

Uwaga: Można zmienić reakcie na błedy w programie oraz reagować na koniec programu niezależnie od reakcji na błędy

Program wykładów

- 1. Podstawowe elementy języka wyrażenia, operatory, instrukcje if else, dowolna instrukcja pętli
- 2. Podstawowe elementy języka instrukcje warunkowe, pętli.
- 3. Podejście obiektowe, tablice elementów nieobiektowych i obiektowych
- 4. Dziedziczenie, przedefiniowanie i przeciążenie metod. Dostęp do składowych klasy, tablice-cd, wprowadzenie do trybu graficznego. (Uwaga: Być może dodam aplety do wykładu)
- 5. Polimorfizm, interfejsy, wyjątki.
- 6. Programowanie wizualne. Obsługa zdarzeń.
- 7. Interfejs programu użytkownika. Podstawowe standardowe struktury: klasy Vector i Stack.
- 8. Strumienie tekstowe wejściowe, strumienie tekstowe, strumienie bajtowe. Strumienie danych, serializacja obiektów.
- 9. Przykłady programów z zastosowaniem polimorfizmu, klasy typu Vector oraz serializacji
- 10. Kolokwium zaliczeniowe